PATENT: 6,212,527

INVENTORS: Gustman, Samuel

TITLE: Method and apparatus for cataloguing multimedia data

APPLICATION US1998184921A NO:

FILED: 02 NOV 1998

ISSUED: 03 APR 2001

COMPILED: 13 OCT 2014

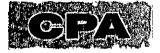

0

Δ

R M

Α

## **PREPARED AND APPROVED FOR ISSUE**

### **ISSUING CLASSIFICATION**

| ORIGIN       | IAL      | •     | · | CROSS REFERENCE(     | 5)                            |
|--------------|----------|-------|---|----------------------|-------------------------------|
| CLASS        | SUBCLASS | CLASS | s | UBCLASS (ONE SUBCLAS | SS PER BLOCK)                 |
| 707          | 102      | 707   | 1 |                      |                               |
| INTERNATIONA |          | N     |   |                      |                               |
| GOGE         | 17/30    |       |   |                      |                               |
|              |          |       |   |                      |                               |
|              |          |       |   |                      |                               |
|              |          |       |   |                      |                               |
|              |          |       |   | Continued on         | Issue Slip Inside File Jacket |

|                                                                                                    | DRAWINGS                                             |                                            |                                         | CLAIMS ALLOWED                          |                             |
|----------------------------------------------------------------------------------------------------|------------------------------------------------------|--------------------------------------------|-----------------------------------------|-----------------------------------------|-----------------------------|
|                                                                                                    | Sheets Drwg.                                         | Figs, Drwg,                                | Print Fig.                              | Total Claims                            | Print Claim for O.G.        |
|                                                                                                    | 34                                                   | 34,                                        | 2 B                                     | 18                                      | 1                           |
| a) The term of this patent subsequent to (date)                                                        | $\bigvee \bigvee$                                    | $\bigvee$                                  | $\bigvee$                               | NOTICE OF ALL                           | OWANCE MAILED               |
| has been disclaimed.                                                                                   |                                                      | xaminer                                    | (Date)                                  | 11-                                     | 2-00                        |
| b) The term of this patent shall not extend beyond the expiration date                                 |                                                      |                                            |                                         |                                         | -                           |
| of U.S Patent. No                                                                                      | WAYNE AMSBURY<br>PRIMARY PATENT EXAMINER             |                                            |                                         | ISSUE FEE                               |                             |
|                                                                                                    |                                                      |                                            |                                         |                                         | Date Paid                   |
| •                                                                                                    | (Primary E                                           | xaminer)                                   | (Date)                                  | \$620-                                  | 2-2-01                      |
| C) The terminalmonths of                                                                               |                                                      | · · · · · · · · · · · · · · · · · · ·      |                                         | ISSUE BAT                               | CH NUMBER                   |
| this patent have been disclaimed.                                                                      | (Legal Instrume                                      |                                            | (Date)                                  | U4_                                     | 7                           |
| WARNING:<br>The information disclosed herein may be res<br>Possession outside the U.S. Patent & Traden | tricted. Unauthorized c<br>nark Office is restricted | lisclosure may be p<br>to authorized emplo | rohibited by the L<br>iyees and contrac | Jnited States Code Title 35, tors only. | Sections, 122, 181 and 368. |
| Form <b>PTO-436A</b><br>(Rev 6/98)                                                                     |                                                      |                                            |                                         |                                         |                             |
| SSUE FEE IN                                                                                            | FILE                                                 | (LABEL ARE                                 | A)                                      |                                         | 、<br>                       |
| СКЕТ                                                                                                   |                                                      |                                            |                                         |                                         |                             |

Find authenticated court documents without watermarks at docketalarm.com.

| 11/2/1998Information Disclosure Statement (IDS) Filed11/5/1998Initial Exam Team nn11/17/1998IFW Scan & PACR Auto Security Review11/25/1998Notice MailedApplication IncompleteFiling Date Assigned2/23/1999Application Is Now Complete2/25/1999Application Dispatched from OIPE6/14/1999Case Docketed to Examiner in GAU6/25/1999Non-Final Rejection6/29/1999Mail Non-Final Rejection1/6/2000Response after Non-Final Action1/6/2000Request for Extension of Time - Granted1/11/2000Date Forwarded to Examiner1/21/2000Final Rejection (PTOL - 326)1/21/2000Final Rejection7/21/2000Continuing Prosecution Application - Continuation (ACPA) |
|----------------------------------------------------------------------------------------------------|
| 11/17/1998IFW Scan & PACR Auto Security Review11/25/1998Notice MailedApplication IncompleteFiling Date Assigned2/23/1999Application Is Now Complete2/25/1999Application Dispatched from OIPE6/14/1999Case Docketed to Examiner in GAU6/25/1999Non-Final Rejection6/29/1999Mail Non-Final Rejection1/6/2000Response after Non-Final Action1/6/2000Request for Extension of Time - Granted1/11/2000Date Forwarded to Examiner1/21/2000Final Rejection (PTOL - 326)1/21/2000Final Rejection7/21/2000Workflow - Request for CPA - Finish                                                                                                    |
| 11/25/1998Notice MailedApplication IncompleteFiling Date Assigned2/23/1999Application Is Now Complete2/25/1999Application Dispatched from OIPE6/14/1999Case Docketed to Examiner in GAU6/25/1999Non-Final Rejection6/29/1999Mail Non-Final Rejection1/6/2000Response after Non-Final Action1/6/2000Request for Extension of Time - Granted1/11/2000Date Forwarded to Examiner1/21/2000Final Rejection (PTOL - 326)1/21/2000Final Rejection7/21/2000Workflow - Request for CPA - Finish                                                                                                    |
| 2/23/1999Application Is Now Complete2/25/1999Application Dispatched from OIPE6/14/1999Case Docketed to Examiner in GAU6/25/1999Non-Final Rejection6/29/1999Mail Non-Final Rejection1/6/2000Response after Non-Final Action1/6/2000Request for Extension of Time - Granted1/11/2000Date Forwarded to Examiner1/21/2000Mail Final Rejection (PTOL - 326)1/21/2000Final Rejection7/21/2000Workflow - Request for CPA - Finish                                                                                                    |
| 2/25/1999Application Dispatched from OIPE6/14/1999Case Docketed to Examiner in GAU6/25/1999Non-Final Rejection6/29/1999Mail Non-Final Rejection1/6/2000Response after Non-Final Action1/6/2000Request for Extension of Time - Granted1/11/2000Date Forwarded to Examiner1/21/2000Mail Final Rejection (PTOL - 326)1/21/2000Final Rejection7/21/2000Workflow - Request for CPA - Finish                                                                                                    |
| 6/14/1999Case Docketed to Examiner in GAU6/25/1999Non-Final Rejection6/29/1999Mail Non-Final Rejection1/6/2000Response after Non-Final Action1/6/2000Request for Extension of Time - Granted1/11/2000Date Forwarded to Examiner1/21/2000Mail Final Rejection (PTOL - 326)1/21/2000Final Rejection7/21/2000Workflow - Request for CPA - Finish                                                                                                    |
| 6/25/1999Non-Final Rejection6/29/1999Mail Non-Final Rejection1/6/2000Response after Non-Final Action1/6/2000Request for Extension of Time - Granted1/11/2000Date Forwarded to Examiner1/21/2000Mail Final Rejection (PTOL - 326)1/21/2000Final Rejection7/21/2000Workflow - Request for CPA - Finish                                                                                                    |
| 6/29/1999Mail Non-Final Rejection1/6/2000Response after Non-Final Action1/6/2000Request for Extension of Time - Granted1/11/2000Date Forwarded to Examiner1/21/2000Mail Final Rejection (PTOL - 326)1/21/2000Final Rejection7/21/2000Workflow - Request for CPA - Finish                                                                                                    |
| 1/6/2000Response after Non-Final Action1/6/2000Request for Extension of Time - Granted1/11/2000Date Forwarded to Examiner1/21/2000Mail Final Rejection (PTOL - 326)1/21/2000Final Rejection7/21/2000Workflow - Request for CPA - Finish                                                                                                    |
| 1/6/2000Request for Extension of Time - Granted1/11/2000Date Forwarded to Examiner1/21/2000Mail Final Rejection (PTOL - 326)1/21/2000Final Rejection7/21/2000Workflow - Request for CPA - Finish                                                                                                    |
| 1/11/2000Date Forwarded to Examiner1/21/2000Mail Final Rejection (PTOL - 326)1/21/2000Final Rejection7/21/2000Workflow - Request for CPA - Finish                                                                                                    |
| 1/21/2000Mail Final Rejection (PTOL - 326)1/21/2000Final Rejection7/21/2000Workflow - Request for CPA - Finish                                                                                                    |
| 1/21/2000Final Rejection7/21/2000Workflow - Request for CPA - Finish                                                                                                    |
| 7/21/2000 Workflow - Request for CPA - Finish                                                                                                    |
| A                                                                                                    |
| 7/21/2000 Continuing Prosecution Application - Continuation (ACPA)                                                                                                    |
|                                                                                                    |
| 7/21/2000 Mail Express Abandonment (During Examination)                                                                                                    |
| 7/21/2000 Express Abandonment (during Examination)                                                                                                    |
| 7/21/2000 Workflow - Request for CPA - Begin                                                                                                    |
| 8/2/2000 Mail Incomplete CPA Notification                                                                                                    |
| 8/2/2000 CPA filing - Incomplete                                                                                                    |
| 9/11/2000 Request for Extension of Time - Granted                                                                                                    |
| 9/20/2000 Date Forwarded to Examiner                                                                                                    |
| 10/6/2000 Case Docketed to Examiner in GAU                                                                                                    |
| 11/2/2000 Mail Notice of Allowance                                                                                                    |
| 11/2/2000 Notice of Allowance Data Verification Completed                                                                                                    |
| 11/13/2000 Workflow - Request for CPA - Finish                                                                                                    |
| 11/13/2000 Workflow - Request for CPA - Begin                                                                                                    |
| 12/28/2000 Workflow - File Sent to Contractor                                                                                                    |
| 2/2/2001 Issue Fee Payment Verified                                                                                                    |
| 2/2/2001 Workflow - Drawings Finished                                                                                                    |
| 2/2/2001 Workflow - Drawings Matched with File at Contractor                                                                                                    |
| 2/2/2001 Workflow - Drawings Received at Contractor                                                                                                    |
| 2/2/2001 Workflow - Drawings Sent to Contractor                                                                                                    |
| 2/28/2001 Workflow - Complete WF Records for Drawings                                                                                                    |
| 3/4/2001 Application Is Considered Ready for Issue                                                                                                    |
| 3/15/2001 Issue Notification Mailed                                                                                                    |
| 4/3/2001 Recordation of Patent Grant Mailed                                                                                                    |

-fam 7-10-49 RE 45. 4. 46.\_\_\_\_\_ 11-2-98 5. IDS - AMDTIA 6. PRo 11-2-98 47. \_\_\_\_/ 03 629.99 Ŧ7. 48. 3/23/99 49./ Ð10 50. 9. \_\_\_\_\_ Sime P10. 1 9 1.21.00 51. PA 7-21-00 1.53(1) 11. Ke 52. -21-00 HE 12. ( 53.\_\_\_\_\_ -2-07) 13 Impiopul PA 54. 4-11-00 Shunthi 14. 55. allowante 11-15. 56. (III) 2:201 Stampicat . forma Drawinds/-57. \_\_\_\_\_ 17. 58. 18. 59. ----19. 60. \_\_\_\_ \_\_\_\_\_ . . 20.\_\_\_\_\_ 61.\_\_\_\_\_ 62. 21. 63.\_\_\_\_ 22. 23. \_\_\_\_\_ 64. 24.\_\_\_\_\_ 65. 25. 66.\_\_\_\_\_ 67.\_\_\_\_\_ 26.\_\_\_\_\_ 27. 68. 69.\_\_\_\_\_ 28.\_\_\_\_\_ 70. 29.\_\_\_\_\_ 30. 71.\_\_\_\_\_ \_\_\_\_\_ 31. \_\_\_\_\_ 72. \_\_\_\_\_ 32. \_\_\_\_\_ 73.\_\_\_\_\_ 74.\_\_\_\_\_ 33. \_\_\_\_\_ \_\_\_ \_\_\_ 34. \_\_\_\_\_ 75. \_\_\_\_\_ 35. 76.\_\_\_\_\_ \_\_\_\_\_ 36.\_\_\_\_ 77. \_\_\_\_\_ \_\_\_\_\_ 37. \_\_\_\_\_ 78.\_\_\_\_\_ \_\_\_\_ 79. \_\_\_\_\_ 38. \_\_\_\_\_ \_\_\_\_\_ 80.\_\_\_\_\_ 39.\_\_\_\_\_ \_\_\_\_\_ 81. 40. \_\_\_\_

Find authenticated court documents without watermarks at <u>docketalarm.com</u>.

Δ

R

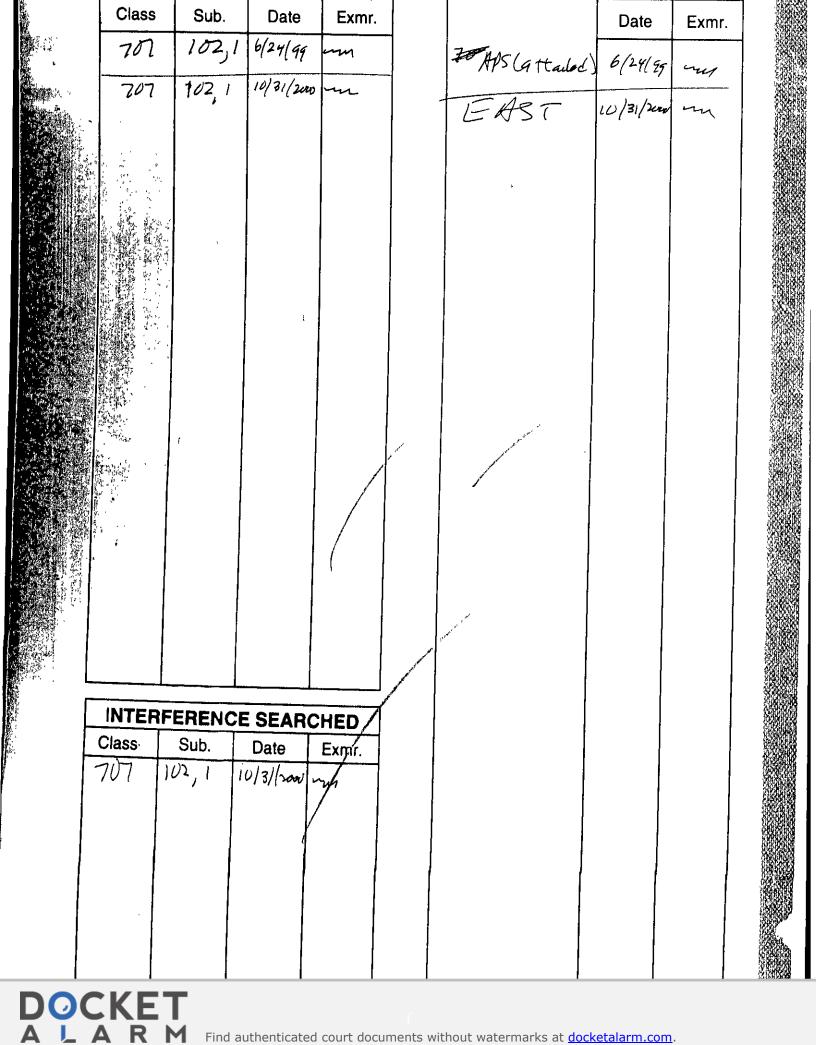

Find authenticated court documents without watermarks at docketalarm.com.

## DOCKET A L A R M

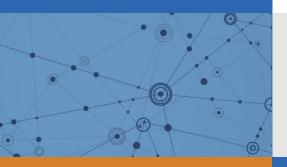

# Explore Litigation Insights

Docket Alarm provides insights to develop a more informed litigation strategy and the peace of mind of knowing you're on top of things.

## **Real-Time Litigation Alerts**

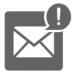

Keep your litigation team up-to-date with **real-time alerts** and advanced team management tools built for the enterprise, all while greatly reducing PACER spend.

Our comprehensive service means we can handle Federal, State, and Administrative courts across the country.

## **Advanced Docket Research**

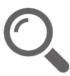

With over 230 million records, Docket Alarm's cloud-native docket research platform finds what other services can't. Coverage includes Federal, State, plus PTAB, TTAB, ITC and NLRB decisions, all in one place.

Identify arguments that have been successful in the past with full text, pinpoint searching. Link to case law cited within any court document via Fastcase.

## **Analytics At Your Fingertips**

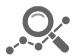

Learn what happened the last time a particular judge, opposing counsel or company faced cases similar to yours.

Advanced out-of-the-box PTAB and TTAB analytics are always at your fingertips.

## API

Docket Alarm offers a powerful API (application programming interface) to developers that want to integrate case filings into their apps.

#### LAW FIRMS

Build custom dashboards for your attorneys and clients with live data direct from the court.

Automate many repetitive legal tasks like conflict checks, document management, and marketing.

#### FINANCIAL INSTITUTIONS

Litigation and bankruptcy checks for companies and debtors.

#### E-DISCOVERY AND LEGAL VENDORS

Sync your system to PACER to automate legal marketing.